Eergisteren is er een nieuwe beta uitgekomen van Internet Explorer 8. Deze heb ik zojuist gedownload en geïnstalleerd. Maakt me niet zoveel uit als die het niet goed doet want via de extra virtuele machines kan ik altijd op internet komen, en daarnaast gebruik ik ook heel vaak Firefox. De installatie ging vlekkeloos hoewel er wel een verplichte reboot nodig is.Installatie duurde zo'n 10 minuten.

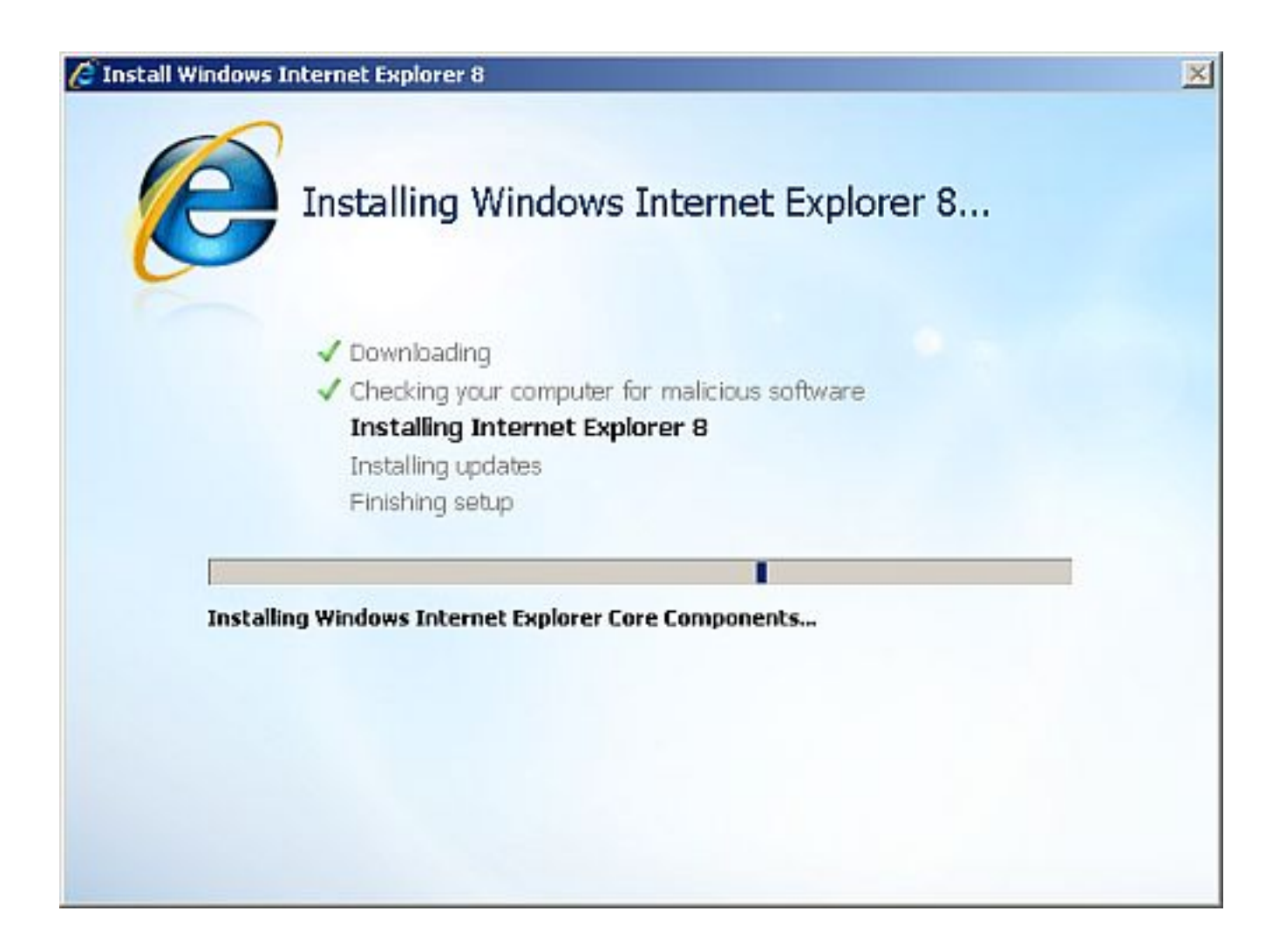

Zo, na de reboot een Runtime Error van C:WINDOWSvsnpstd.exe, iets van webcam software. Of dit met IE8 te maken heeft op met Visual C++ moet ik nog uitzoeken, volgende reboot, de foutmelding blijft nu achterwege. Gelukkig maar.

Daarna kwam IE8 bij de eerste keer opstarten met wat vragen waar ik mijn vraagtekens bij stel i.v.m. privacy e.d.

*1) Do you want to discover websites you might like based on websites you've visited?* **Nee!**

*2) Choose default Settings, Use Express settings. Search providers: Google Accellrator providers: Blog with Windows Live Spaces, Define with Encarta, Map with Live maps, Email with Live mail, translate with Windows Live. Turn on SmartScreen Filter (recommended)* **Nee! Choose custum settings**

*3) Turn on SmartScreen Filter (recommended)* **No!**

En verder ziet het er keigaaf uit. Twee websites die onder de css zitten bezocht en die zie er goed uit. Kleurtjes zijn relaxed en het klikje wat te horen is als er op een link wordt geklikt is grandioos, daar is echt aandacht aan besteed. Ook de voorspelbaarheid van de urls die je intypt zijn netjes, die van Forefox3 is om te huilen. IE8 lijkt ook sneller te reageren en schermen op te bouwen, voor nu ben ik dus zeer tevreden met IE8 Beta2.

links om even na te lezen:

Windows Internet Explorer 8 Beta 2 FAQ for Business Windows Internet Explorer 8 Beta 2: Technology Overview for Developers Internet Explorer 8 Readiness Toolkit [Pornoknop doet](http://www.microsoft.com/downloads/details.aspx?FamilyID=74f4cdcb-dc18-494f-a113-69fdbe4605a5&displaylang=en) '[t niet](http://www.microsoft.com/downloads/details.aspx?FamilyID=74f4cdcb-dc18-494f-a113-69fdbe4605a5&displaylang=en)